# Fórmulas no Moodle

Lenimar Nunes de Andrade *RNPatu@gmail.com*

18/fevereiro/2021

## 1 Introdução

MimeTeX é um programa que cria imagens de fórmulas e equações baseadas em comandos do LATEX. Essas imagens podem ser inseridas em textos como os que s˜ao gerados pelo editor de HTML do Moodle. MIME é uma sigla que significa *"Multipurpose Internet Mail Extensions"*.

Entre as várias formas de incluir uma fórmula no texto, uma possibilidade é delimitá-la por cifrões duplos, ou seja, colocar cada fórmula dentro de \$\$ ... \$\$. Algumas implementações também permitem que as fórmulas sejam digitadas entre [tex] ... [/tex]. Veja, por exemplo, a mensagem de um fórum do Moodle a seguir:

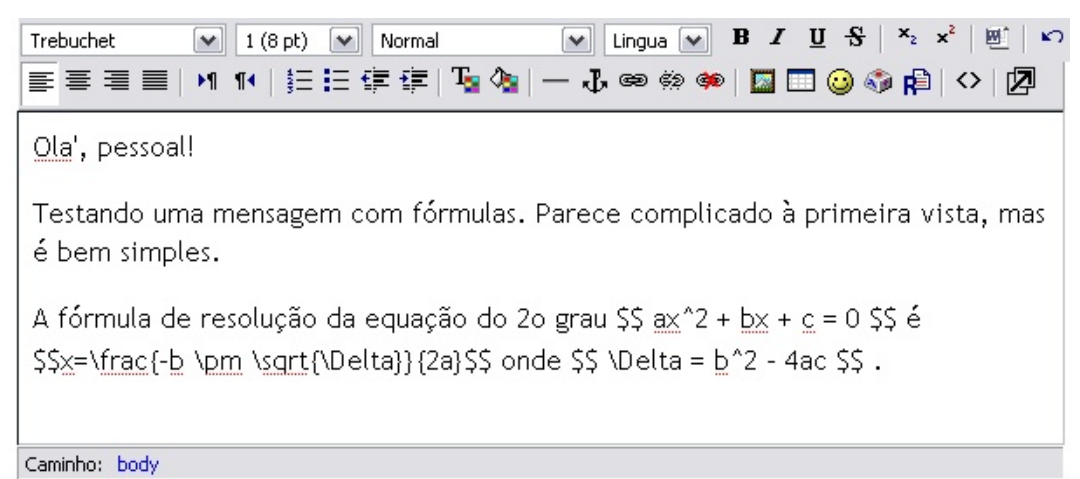

Neste caso, a mensagem digitada acima vai ser mostrada não fórum da seguinte forma:

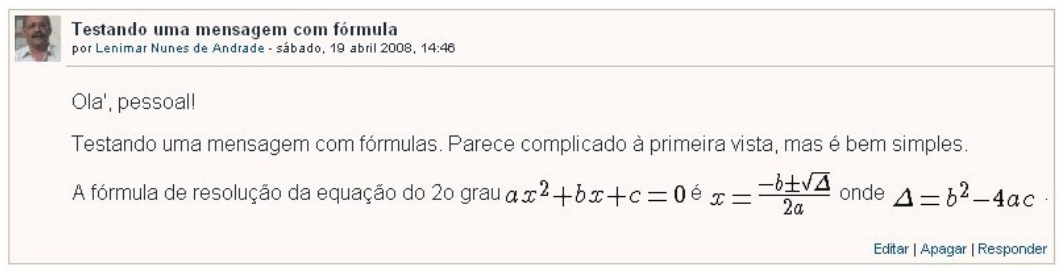

Deve-se ter cuidado para não cometer erros de digitação do tipo "abrir" o duplo cifrão e não "fechá-lo", abrir chaves e não fechá-las, abrir colchetes e não fechá-los, etc.

### 2 Expoentes

Use <sup>~</sup> para construir expressões com expoentes. Por exemplo, a potenciação a<sup>b</sup> é construída com um \$\$ a<sup>n</sup>b \$\$. Se o expoente for composto de mais de um caracter, então ele deve ser envolvido por chaves. Por exemplo,  $2^{x+5}$  é construído com um \$\$  $2^{-(x+5)}$  \$\$. Se as chaves forem eliminadas desse exemplo digitando-se \$\$  $2^x+5$  \$\$, então o resultado mostrado é  $2^x+5$ . Mais exemplos na tabela a seguir onde colocamos à esquerda os comandos digitados e à direita, em vermelho, a forma como eles são mostrados.

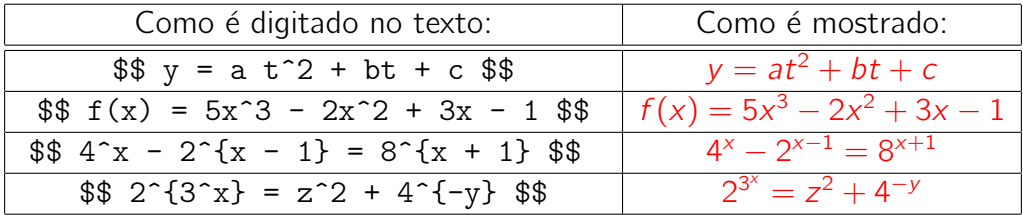

# 3 **Indices**

Use \_ para construir expressões com índices. Por exemplo,  $x_n$  é construído com um \$\$ x\_n \$\$. Se o índice for composto de mais de um caracter, então ele deve ser envolvido por chaves.

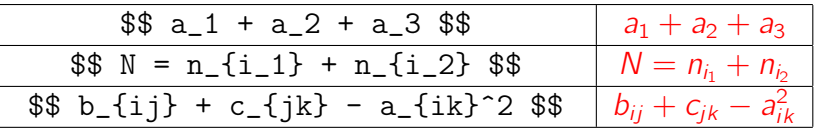

### 4 Frações

Uma fração  $\frac{p}{q}$  é construída com um \$\$ \frac{p}{q} \$\$. Esse comando pode ser composto consigo mesmo para produzir frações de frações. O tamanho da fração pode ser aumentado se for colocado um \displaystyle antes do \frac.

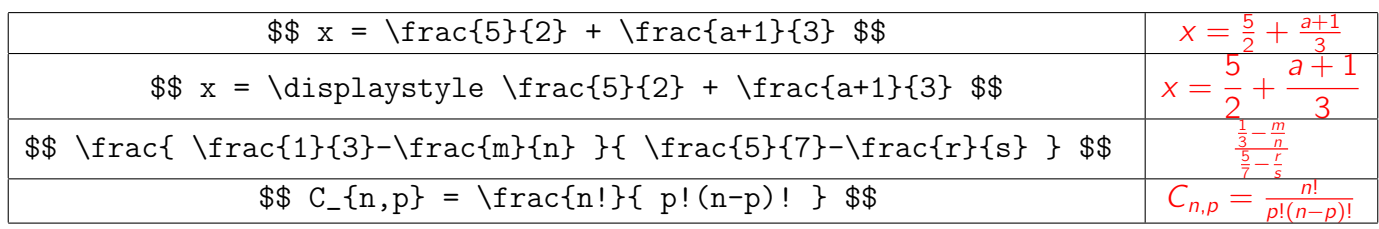

### 5 Raízes

Uma raiz quadrada como *<sup>√</sup> x* ´e constru´ıda com um \$\$ "sqrt–x˝ \$\$. Esse comando pode ser composto consigo mesmo para produzir raiz de raiz. Em geral, a raiz en´esima de *x*, *√n x*, ´e construída com um comando  $\$  \sqrt[n]{x} \$\$.

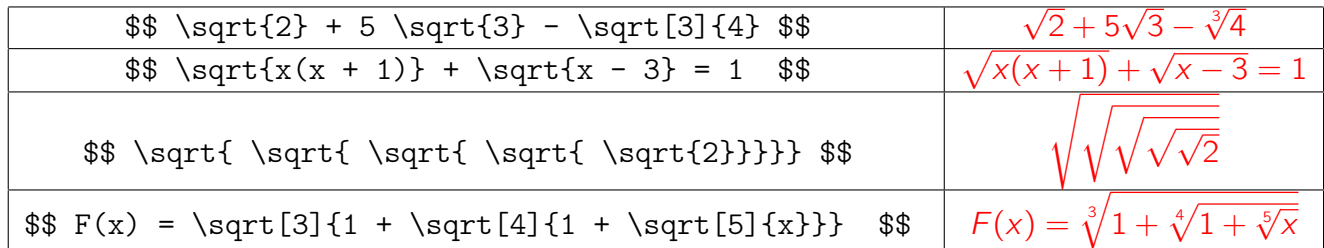

#### Letras gregas  $\boldsymbol{6}$

Uma letra grega é produzida com uma barra invertida seguida do nome da letra (em inglês). Letra grega minúscula deve ter letra inicial do nãome minúscula e uma letra grega maiúscula deve ter a letra inicial maiúscula. Por exemplo, a letra minúscula  $\delta$  é produzida com um \$\$ \delta \$\$, enquanto que a letra maiúscula  $\Delta$  é produzida com um \$\$ \Delta \$\$.

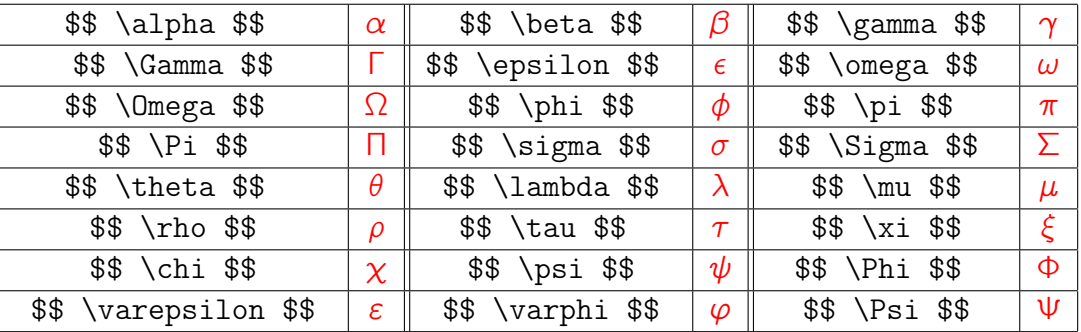

#### Símbolos diversos  $\overline{7}$

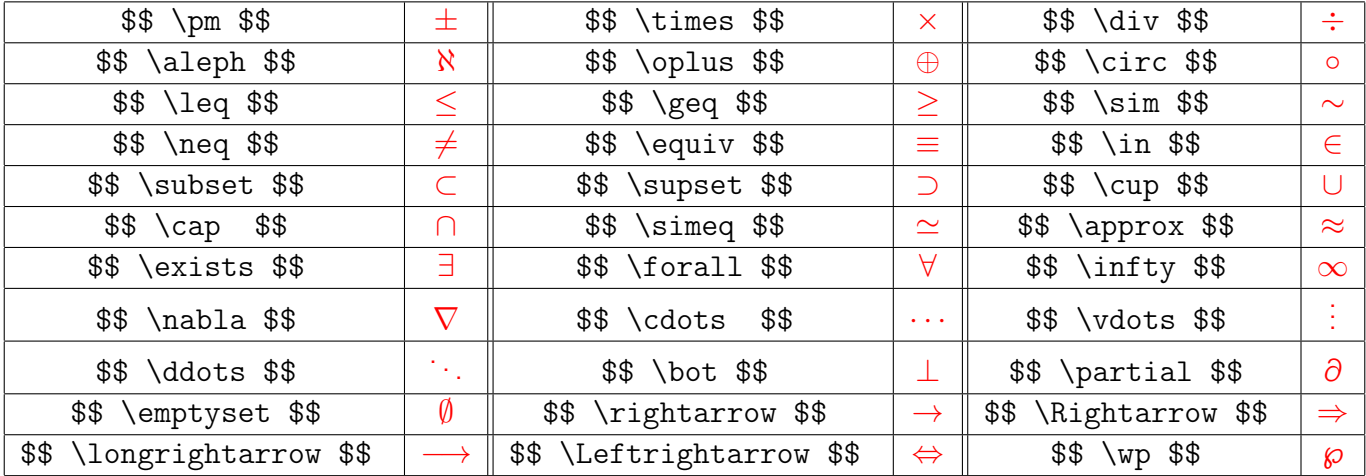

A seguir, alguns exemplos usando esses símbolos:

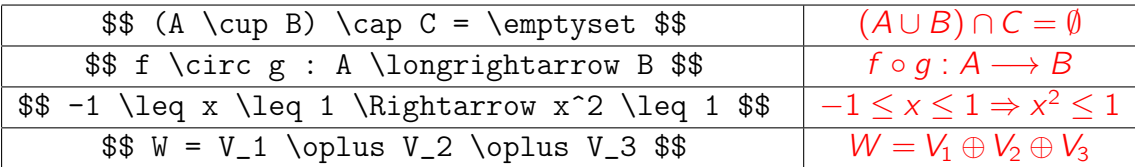

#### 8 Parênteses, colchetes e chaves

Parênteses, colchetes e chaves que se ajustam ação tamanho da expressão podem seré construídos com os seguintes pares de comandos:

- $\left( ... \right)$
- $\left\{ \ldots \right\}$
- $\left\{ \ldots \right\}$

Esses comandos são usados sempre açãos pares, ou seja, depois de usar um \left..., deverá aparecer em algum lugar à direita o respectivo \right...

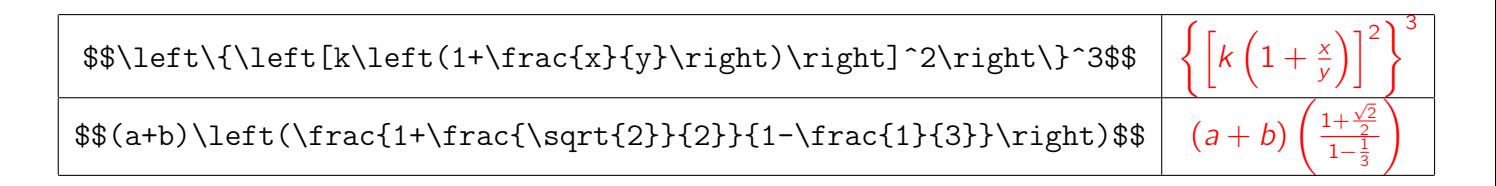

#### 9 Vetores

Um comando como \$\$ \vec v \$\$ produz  $\vec{v}$ . A nãorma  $\|\vec{x}\|$  pode ser construída com \$\$ "— "vec x "— \$\$.

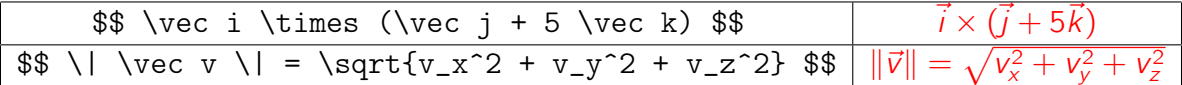

### 10 Somatórios

Um somatório  $\sum_{k=a}^b$  pode seré construído com um comando \$\$ \sum\_{k=a}^b \$\$. Se for precedido por um \displaystyle, então ele é mostrado em um tamanho maior.

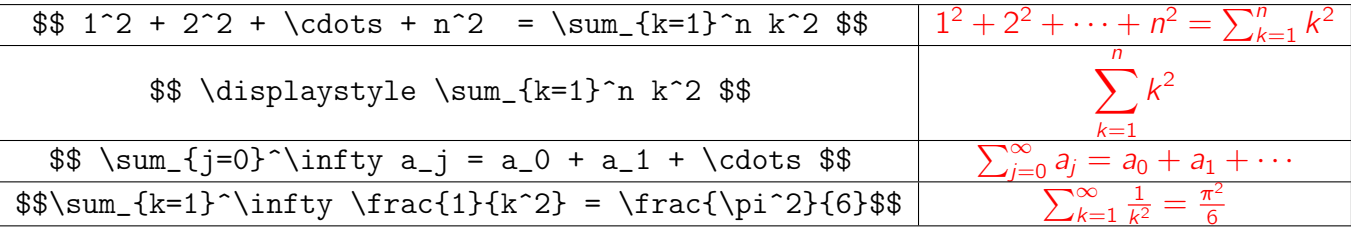

#### 11 Funções, textos e espaços em branco

Algumas funções pré-definidas podem ser referenciadas colocando-se uma barra invertida antes do seu nome. Por exemplo, \log, \cos, \max são os comandos para as funções logaritmo, cossenão e máximo, respectivamente. Outras funções e textos em fórmulas podem ser digitados "dentro" de um  $\text{textm}$ ... $.$ 

Espaçãos em branco podem ser inseridos nas fórmulas colocando-se uma barra invertida \ ou uma barra invertida seguida de uma vírgula \, não lugar do espação.

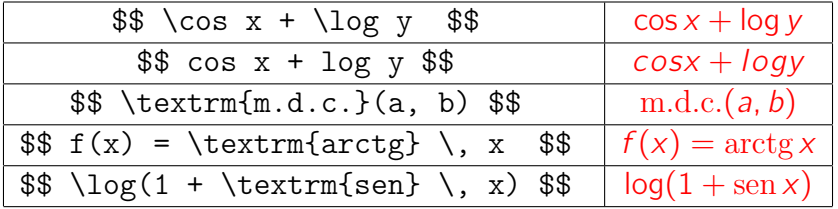

#### 12 Limites e derivadas

O símbolo de limite, lim<sub>x→a</sub>, pode seré construído com \$\$ \lim\_{x \to a} \$\$, como nos exemplos mostrados a seguir.

A operação de derivação pode ser indicada como sendo uma fração \$\$ \frac{dy}{dx} \$\$ ou usando-se apóstrofos \$\$ f', f'', f''' \$\$.

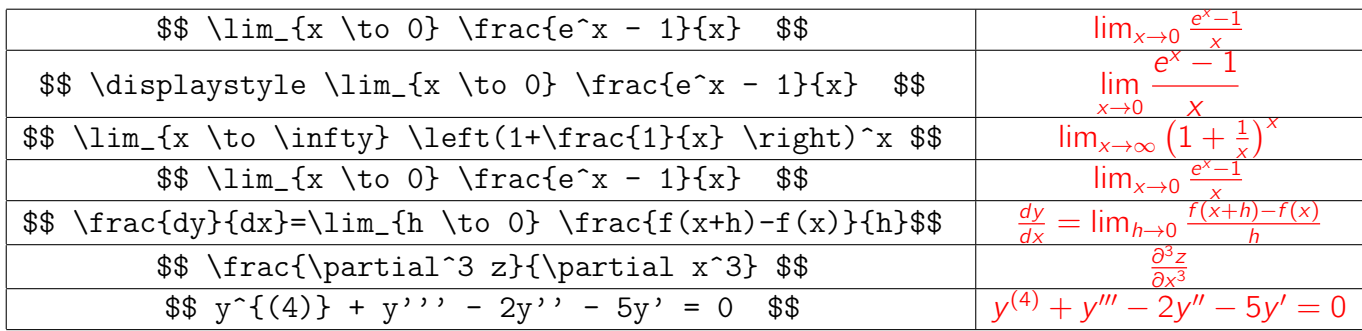

### 13 Integrais

Podem ser construídas com um comando \int. O limite inferior a e o superior b de uma integral definida podem ser definidos com um  $\int$ int\_a^b. Uma integral de linha pode ser construída com um \int, integral dupla com \iint e integral tripla com \iiint. O \displaystyle pode ser usado para aumentar os tamanhos dos símbolos.

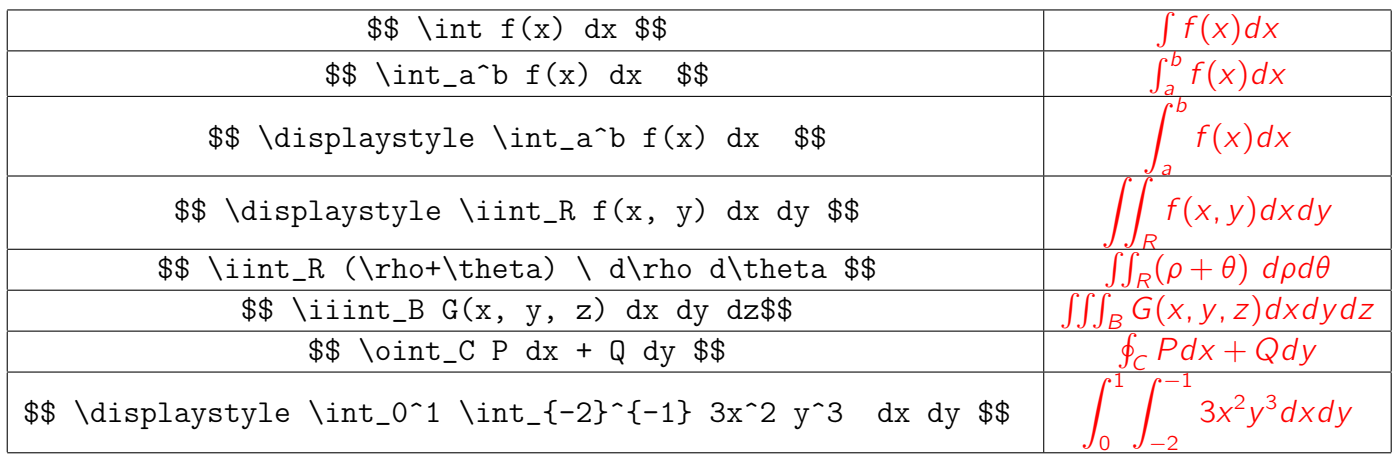

## 14 Matrizes e determinantes

A definição de uma matriz inicia com um \begin{array} e encerra com um \end{array}. Os elementos das linhas são separados por um & e o final da linha é definido com um par de barras invertidas \\. Por exemplo,

\$\$I\_{3 \times 3}=\left[ \begin{array} 1&0&0\\ 0&1&0\\ 0&0&1\\ \end{array}\right]\$\$ produz

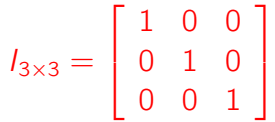

Matrizes também podem ser criadas com comandos \begin{pmatrix}, \begin{bmatrix} e \begin{vmatrix}, encerrando-se com \end{pmatrix}, \end{bmatrix} e \end{vmatrix}, respectivamente. Nesses três casos, os elementos são separados por um & e as linhas são encerradas com \\.

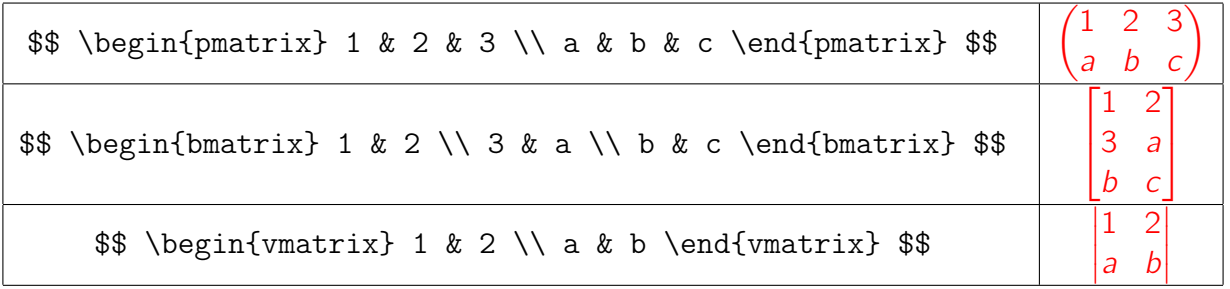

#### 15 Sistemas de equações

A definição de um sistema de equações é idêntica à definição de uma matriz com a única diferença de usar no início um \left\{ e no final um \right. (\right seguido de um ponto). Por exemplo,

 $\$  \left\{ \begin{array} 3x + y &=& 4 \\ 2x - y &=& 0 \\ \end{array} \right. \$\$ produz a seguinte saída:

$$
\begin{cases}\n3x + y = 4 \\
2x - y = 0\n\end{cases}
$$

#### **16 Caracteres especiais**

Alguns caracteres como  $\{\}$  \$  $\#$   $\_$  % são considerados especiais (reservados). Eles só podem ser usados em fórmulas se forem precedidos de uma barra invertida: \$\$\{\}\\$\#\\_\%\$\$.

#### 17 **Diversos comandos**

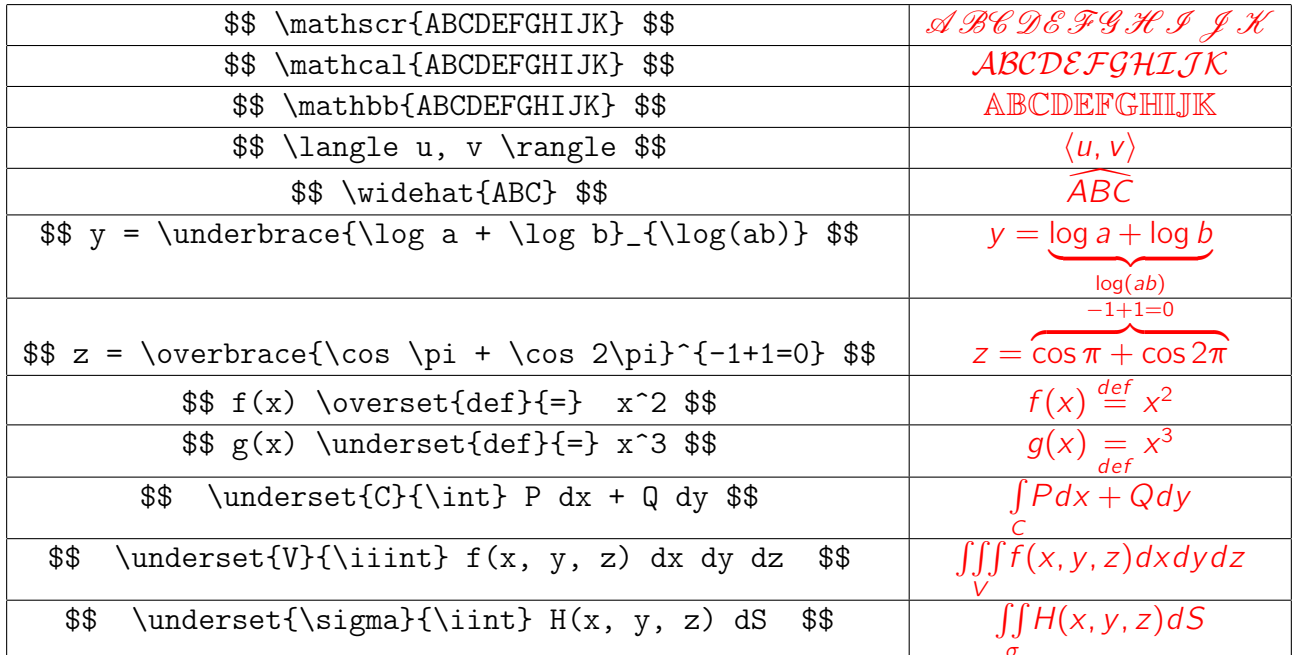

#### 18 Fórmulas diversas

A título de exercício, tente reproduzir as seguintes fórmulas:

1) 
$$
x^5 + x + 1 = (x^2 + x + 1)(x^3 - x^2 + 1)
$$
  
\n2)  $\operatorname{sen}^2 \theta + \cos^2 \theta = 1$   
\n3)  $x = \sqrt[3]{-\frac{q}{2} + \sqrt{\frac{q^2}{4} + \frac{p^3}{27}}} + \sqrt[3]{-\frac{q}{2} - \sqrt{\frac{q^2}{4} + \frac{p^3}{27}}}$   
\n4)  $\oint_C P dx + Q dy = \iint_R \left(\frac{\partial Q}{\partial x} - \frac{\partial P}{\partial y}\right) dx dy$